## asp namı **AMCAT ENGLISH COMPREHENSION: Sample Questions**

1. Read the sentence to find out whether there is any grammatical error in it. The error, if any, will be in one part of the sentence. The letter of that part is the answer. If there is no error, the answer is 'D'. (Ignore - the errors of punctuation, if any)

(A) At the end of the year/ (B) every student who had done adequate work/ (C) was automatically promoted. / (D) No error.

- i) A
- ii) B
- iii) C
- iv) **D**

2. In the question a part of the sentence is *italicised*. Alternatives to the italicised part are given which may improve the construction of the sentence. Select the correct alternative.

Whatever to our other problems, we have no *shortcoming* to cheap labour in India.

- i) Default
- ii) Deficit
- iii) **Scarcity**
- iv) No Improvement needed

3. Select the correct option that fills the blank to make the sentence meaningfully complete.

The boy fell …. the bicycle.

- i) Of
- ii) **Off**
- iii) From
- iv) Under

4. Select the word or phrase which best expresses the meaning of the given word

## **TIMID**

- i) Fast
- ii) Slow
- iii) Medium
- iv) **Shy**

5. Select the word or phrase which best expresses the meaning of the given word

## **RECKLESS**

- i) Courageous
- ii) **Rash**
- iii) Bold
- iv) Daring

6. Select the option that is most nearly **OPPOSITE** in meaning to the given word.

## **UNSEEMLY**

**Tel: 9990777690, (91) 124 4148027 Fax: (91) 11 28117683 Email: info@aspiringminds.in**

**10, Community Center, Mayapuri, Phase I, New Delhi 110064, India**

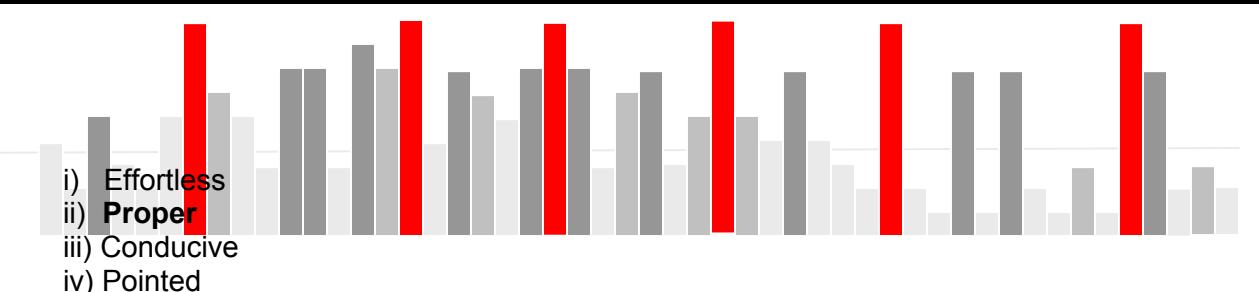

v) Informative

7. Select the option that is most nearly **OPPOSITE** in meaning to the given word.

#### **SUBSERVIENT**

- i) Aggressive
- ii) Straightforward
- iii) **Dignified**
- iv) Supercilious

8. In the question, there is a sentence of which some parts have been jumbled up. Re-arrange these parts which are labeled P, Q, R and S to produce the correct sentence. Choose the proper sequence.

It is easy to excuse

- P: but it is hard
- Q: in a boy of fourteen
- R: the mischief of early childhood
- S: to tolerate even unavoidable faults

i) RPQS

- ii) QRSP
- iii) QRPS
- iv) **RPSQ**

9. In the question each passage consists of six sentences. The first and the sixth sentences are given in the beginning. The middle four sentences have been removed and jumbled up. These are labelled P, Q, R and S. Select the proper order for the four sentences.

 $S<sub>1</sub>$ : American private lives may seem shallow.

 $S<sub>6</sub>$ : This would not happen in China, he said.

- P: Students would walk away with books they had not paid for.
- Q: A Chinese journalist commented on a curious institution: the library.
- R: Their public morality, however, impressed visitors.
- S: But in general they returned them.
- i) PSQR
- ii) **QPSR**
- iii) RQPS
- iv) RPSQ

**Passage 1** (Questions 18, 19, 20, 21 are based on the passage given below): Select the correct answer option based on the passage.

'The great event of the New York cultural season of 1882 was the visit of the sixty-two-year-old English philosopher and social commentator Herbert Spencer. Nowhere did Spencer have a larger or more enthusiastic following than in the United States, where such works as "Social Statics" and "The Data of Ethics" were celebrated as powerful justifications for laissez-faire capitalism. Competition was preordained; its result was progress; and any institution that stood in the way of individual liberties was violating the natural order. "Survival of the fittest"—a phrase

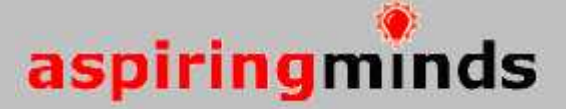

that Char<mark>le</mark>s Darwin took f<mark>ro</mark>m Spenc<mark>er</mark>—made fre<mark>e</mark> competition a social as well a<mark>s </mark>a natural law. Spencer <mark>w</mark>as, arguably, th<mark>e</mark> single most influential <mark>s</mark>ystematic th<mark>in</mark>ker of the ninete<mark>e</mark>nth century, but his influence, compared with that of Darwin, Marx, or Mill, was short-lived. In 1937, the Harvard sociologist Talcott Parsons asked, "Who now reads Spencer?" …

10. What could possibly "laissez-faire" mean as inferred from the context in which it has been used in the passage?

- i) Restricted
- ii) **Not interfered by the government**
- iii) Unprincipled
- iv) Uncompetitive

## **AMCAT LOGICAL ABILITY: SAMPLE QUESTIONS**

All questions are Multiple-Choice-Questions with only one option as the correct answer.

**Q1. The question shows a pair of words in which the first is related to the second in some way. It is followed by a single word which bears a similar relation to one of the given alternatives. Find the correct alternative to complete the analogy.**

Melt:Liquid::Freeze: ?

a. Ice

- b. Condense
- c. Solid
- d. Crystal

#### **Q2. Fill in the blank**

Guilt is to Past as Hope is to ......

- a. Present
- b. Future
- c. Today
- d. Despair
- e. Hopeless

**Q3. From the given choices select the odd man out:**

- a. Bird
- b. Kite
- c. Crow
- d. Pigeon
- e. Sparrow

**Q4. Find the missing pattern** BOQD : ERTG :: ANPC : ?

- a. DQSF
- b. FSHU
- c. SHFU
- d. DSQF

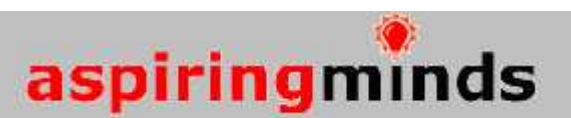

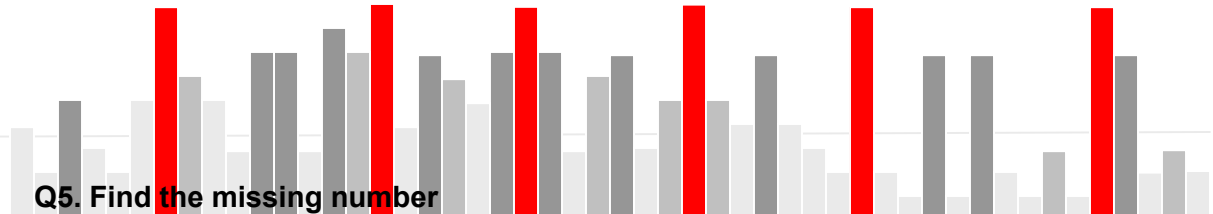

 $5:24::8:?$ 

- a. 65
- b. 63
- c. 62
- d. 64

#### **Q6. From the given choices select the odd man out**

- a. DFHEG
- b. TWXUV
- c. OQSPR
- d. JLNKM

#### **Q7. If HARD is coded as 1357 and SOFT is coded as 2468, what will 21448 stand for?**

- a. SHAFT
- b. SHORT
- c. SHOOT
- d. SHART

#### **Q8. Find the next number in the series**

- 1, 6, 13, 22, 33, ......
- a. 44
- b. 45
- c. 46
- d. 47

**Q9. The question contains some statements followed by some conclusions. Decide which of the given conclusions logically follow from the given statements, disregarding commonly known facts.**

Statements: I) All tomatoes are red. II) All grapes are tomatoes. Conclusions: I) All grapes are red. II) Some Tomatoes are grapes.

- a. Only conclusion I follows.
- b. Only conclusion II follows.
- c. Neither I nor II follows
- d. Both I and II follow.
- e. Either I or II follows

#### **Q9. Old woman's son is my daughter's uncle, then what relation has the old woman to me ?**

- a. Sister
- b. Mother

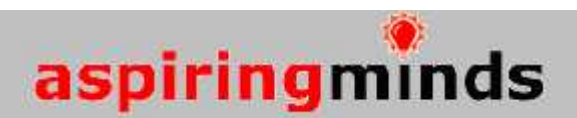

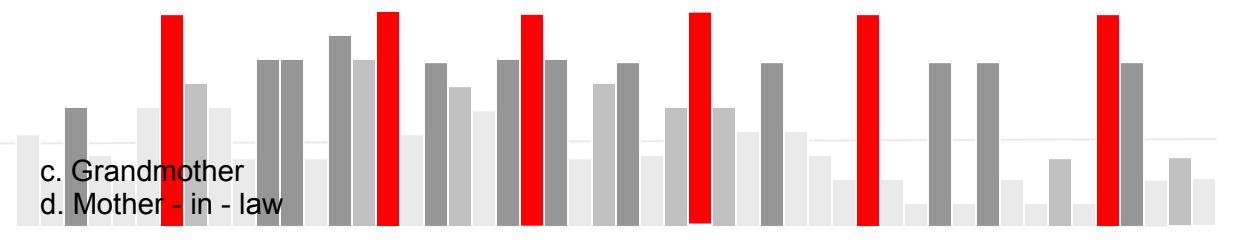

**Q10. Ramu was facing East.He walked 4 km forward and then after turning to his right walked 6 km. Again he turned to his right and walked 7 km. After this he turned back.Which direction was he facing at the time?**

- a. East
- b. North
- c. South
- d. West
- e. North-East

**Q 11. The question shows a pair of words which are related to each other in some way. Select that pair that expresses the relationship that is most similar to the given pair.**

Prodigious : Meagre

- a. Sleep : Relaxation
- b. Handsome : Beautiful
- c. Regard: Honour
- d. Exhilarated : Depressed

#### **Q 12. The question contains a statement followed by two Assumptions I and II. Find out which assumption(s) is implicit.**

Statement:

'Please do not wait for me, I may be late, start taking lunch as soon as the guests arrive.' - a message from a Director of a Company to his Office managers. Assumptions:

I. Keeping guests waiting is not desirable.

II.Lunch may not be ready in time.

- a. Only Assumption I is implicit.
- b. Only Assumption II is implicit.
- c. Either Assumption I or II is implicit.
- d. Neither Assumption I nor II is implicit.
- e. Both Assumptions I and II are implicit.

# **QUANTITATIVE ABILITY: Sample Questions**

**Direction**: Choose the correct answer option

1. Tea worth Rs. 126 per kg and Rs. 135 per kg are mixed with a third variety in the ratio 1:1:2. If the mixture is worth Rs. 153 per kg, the price of the third variety per kg will be:

i) Rs. 169.50 ii) Rs. 170 iii) **Rs. 175.50** iv) Rs. 180

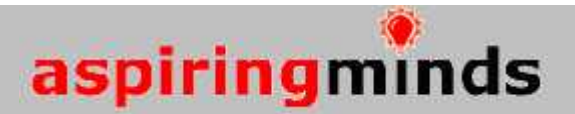

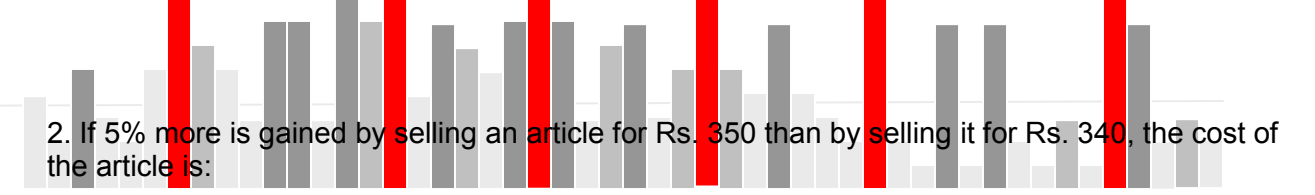

i) Rs. 50

ii) Rs. 160

iii) **Rs. 200**

iv) Rs. 225

3. Four different electronic devices make a beep after every 30 minutes, 1 hour, 3/2 hour and 1 hour 45 minutes respectively. All the devices beeped together at 12 noon. They will again beep together at:

i) 12 Midnight

ii) 3 a.m

iii) 6 a.m.

iv) **9 a.m**

4. Ronald and Elan are working on an assignment. Ronald takes 6 hours to type 32 pages on a computer, while Elan takes 5 hours to type 40 pages. How much time will they take, working together on two different computers to type an assignment of 110 pages?

i) 7 hours 30 minutes

ii) 8 hours

iii) **8 hours 15 minutes**

iv) 8 hours 25 minutes

5. What is the highest power of 5 that divides 90 x 80 x 70 x 60 x 50 x 40 x 30 x 20 x 10?

- i) **10**
- ii) 12
- iii) 14

iv) None of these

6.  $1.5^{2}$ \* 0.0225<sup>1/2</sup> =?

i) 0.0375

- ii) **0.3375**
- iii) 3.275
- iv) 32.75

7. What is the value of  $0^{-10}$ ?

i) 0

ii) 1

iii) -10

iv) **None of these**

8. 892.7 - 573.07 - 95.007 =?

i) **224.623**

ii) 224.777

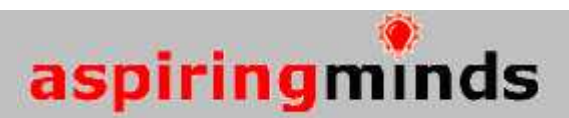

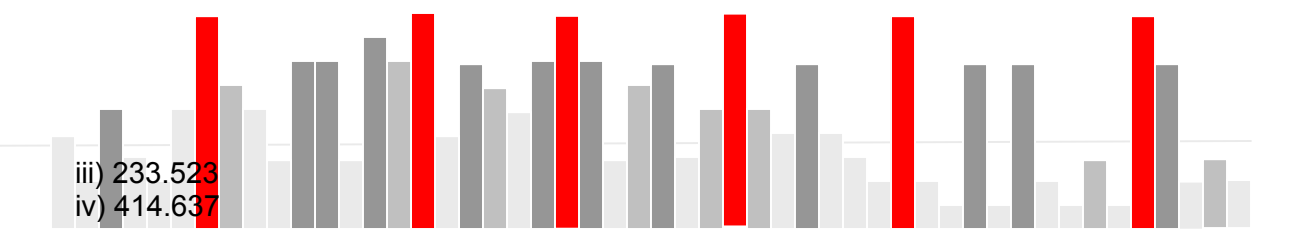

9. If 2A = 3B and 4B = 5C, then A: C is:

i)  $4:3$ 

ii) 8 : 15

iii) **15 : 8**

iv) 3 : 4

10. Consider the following statements: If a sum of money is lent at simple interest, then the 1. Money gets doubled in 5 years if the rate of interest is 50/3 %.

2. Money gets doubled in 5 years if the rate of interest is 20%.

3. Money becomes four times in 10 years if it gets doubled in 5 years.

Of these Statements:

i) 1 and 3 are correct

ii) **2 alone is correct**

iii) 3 alone is correct

iv) 2 and 3 are correct

11. I started on my bicycle at 7 a.m. to reach a certain place. After going a certain distance, my bicycle went out of order. Consequently, I rested for 35 minutes and came back to my house walking all the way. I reached my house at 1 p.m. If my cycling speed is 10 kmph and my walking speed 1 kmph, then on my bicycle I covered a distance of:

#### i) **4.92 km**

- ii) 13.44 km
- iii) 14.375 km iv) 15.476 km

12. Three taps A, B and C can fill a tank in 12, 15 and 20 hours respectively. If A is open all the time and B and C are open for one hour each alternately, the tank will be full in:

i) 6 hrs. ii) 20/3 hrs iii) **7 hrs** iv) 15/2 hrs

# **COMPUTER LITERACY: Sample Questions**

- 1. Which one of the following is not an input device?
- a. Touch screen
- b. Keyboard
- c. Mouse
- d. Printer
- 2. How do you rename a file?

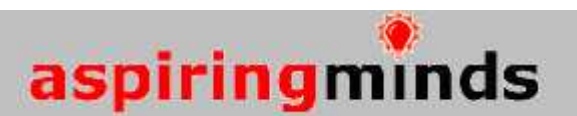

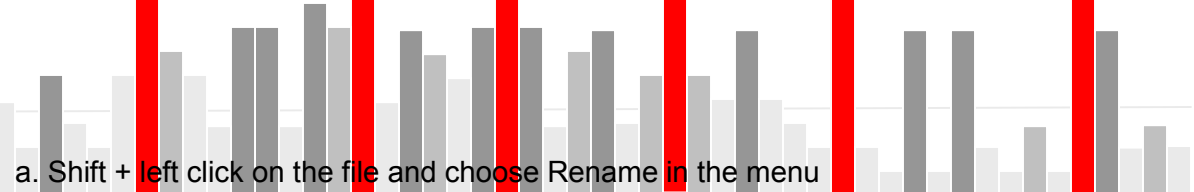

- b. Ctrl + left click on the file and choose Rename in the menu
- c. Double click on the file and choose Rename in the menu
- d. Right click on the file and choose Rename in the menu

3. You don't remember where you saved a file but you know the file name. How will you find the file?

- a. Go to google.com and search the file name there
- b. Go to My Computer and use the Search option given there
- c. Go to Start Menu and use the Search Option given there
- d. Go to yahoo.com and search the file name there

4. If you need to create a slide presentation, which Office application would you use?

- a. Excel
- b. Publisher
- c. PowerPoint
- d. Word
- 5. What does the File > Save command do in MS Word?
- a. Save the file under a new name
- b. Save the file with the same name as before
- c. Save the file in a new folder
- d. None of the above
- 6. Which one of the following is not an e-mail service provider?
- a. GMail
- b. YahooMail
- c. MSN Live
- d. Rapidshare

7. Which command copies highlighted text in MS Word?

- a.  $Ctrl + V$
- b.  $Ctrl + C$
- c.  $Alt + C$
- d.  $Alt + V$

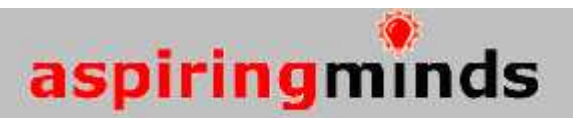